**Προχωρημένη επιμόρφωση για την αξιοποίηση και εφαρμογή των Τ.Π.Ε. στη διδακτική πράξη**

### **Επιμόρφωση Β2 επιπέδου ΤΠΕ**

#### **Συστάδα: Β2.8 ΚΑΛΕΣ ΤΕΧΝΕΣ**

**ΕΠΙΜΟΡΦΩΤΙΚΟ ΥΛΙΚΟ**

# **Κατάλογος Απαιτούμενων Λογισμικών**

### **Συστάδας Καλών Τεχνών**

#### **Έκδοση 1η**

#### **Φεβρουάριος 2020**

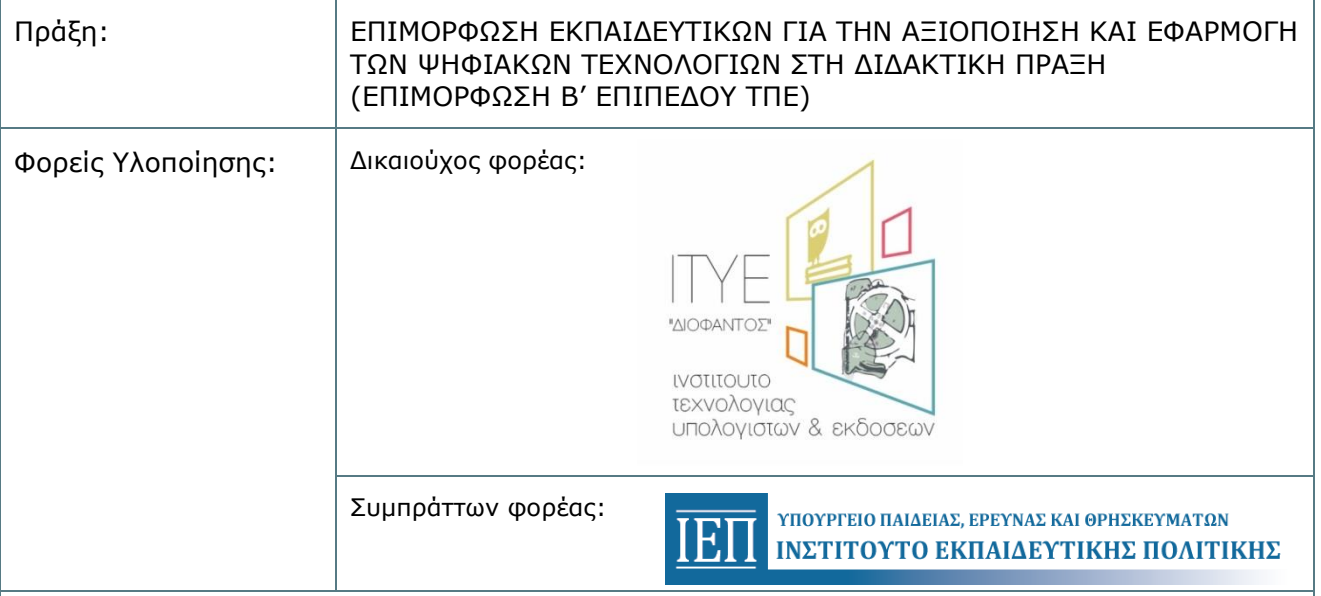

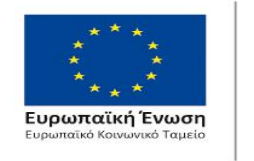

Επιχειρησιακό Πρόγραμμα Ανάπτυξη Ανθρώπινου Δυναμικού, Εκπαίδευση και Διά Βίου Μάθηση

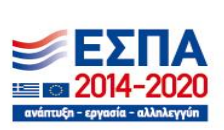

Με τη συγχρηματοδότηση της Ελλάδας και της Ευρωπαϊκής Ένωσης

## **Κατάλογος Λογισμικών**

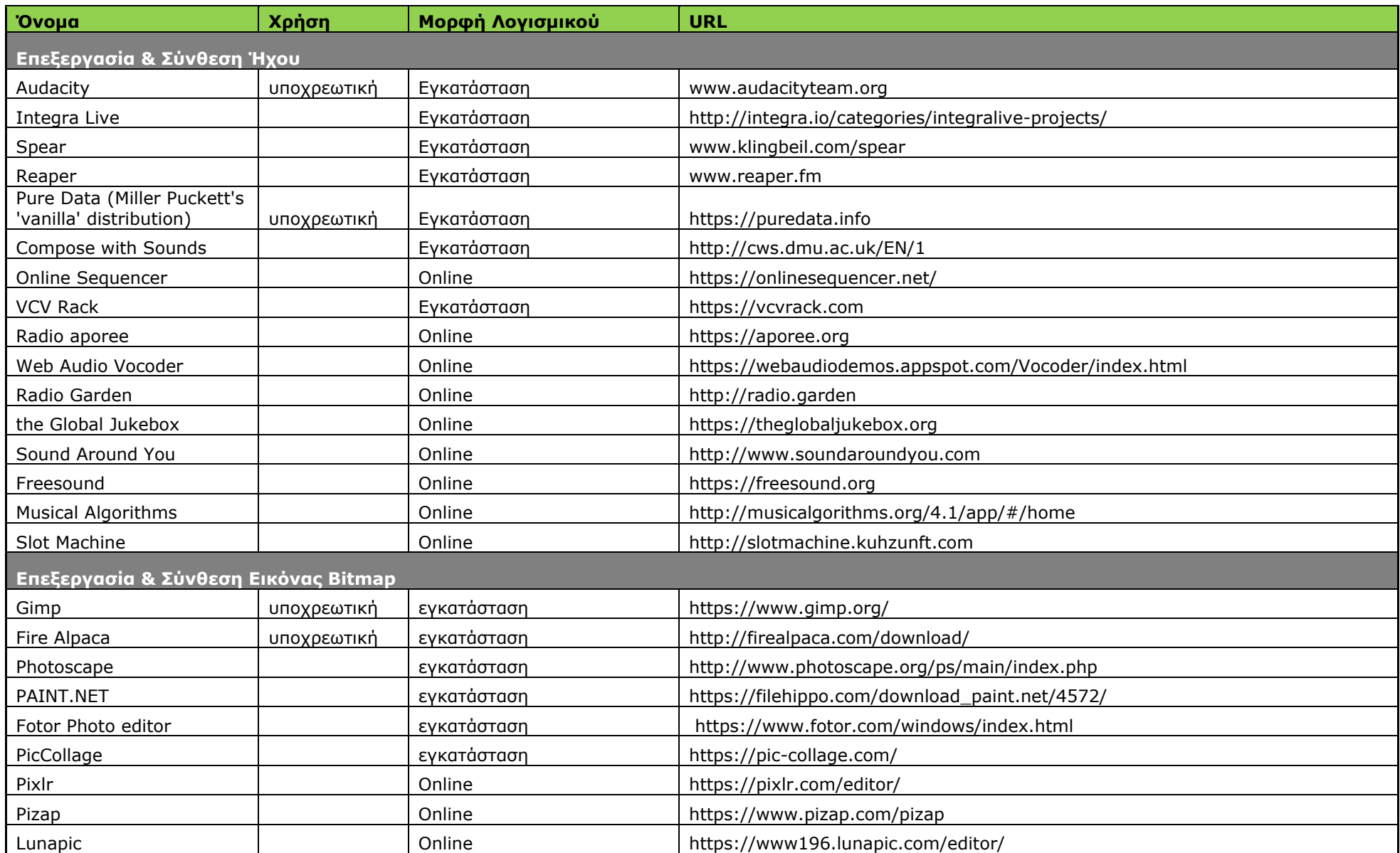

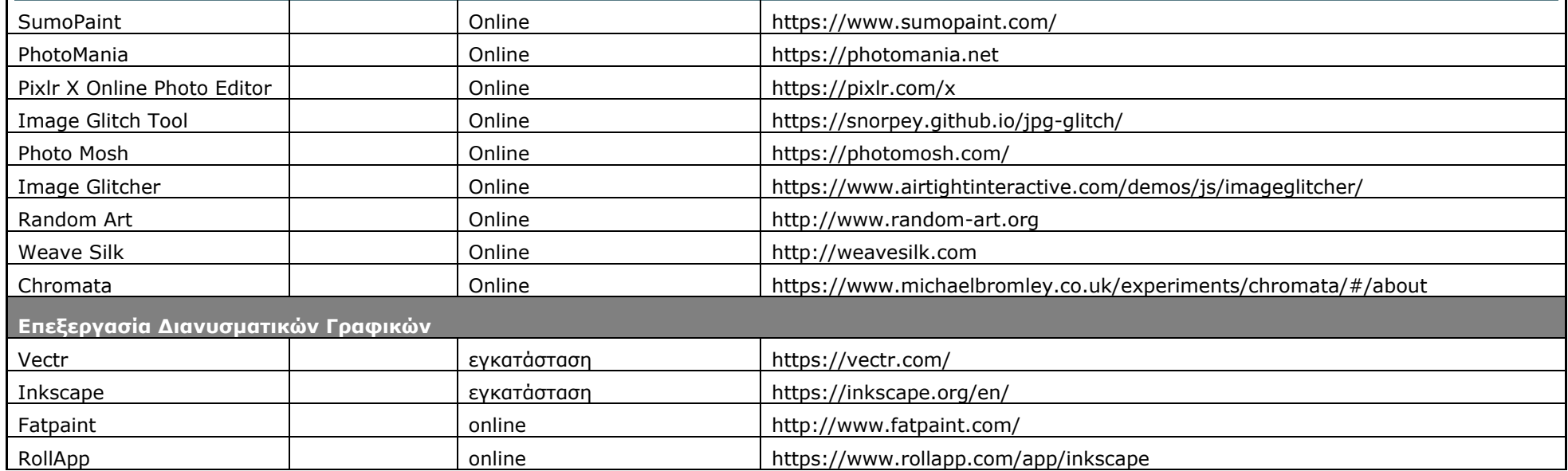

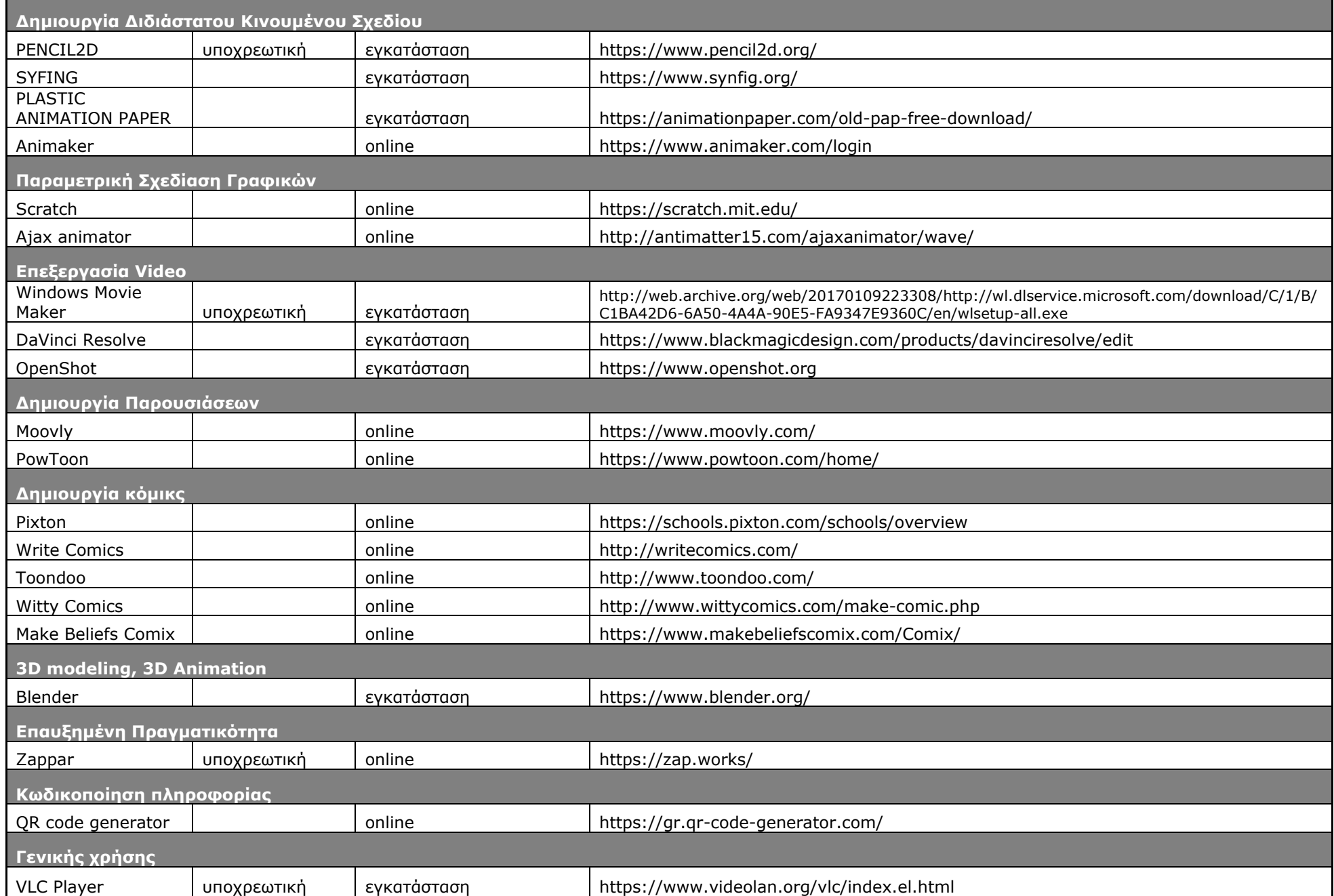